## Pioneer DDJ-T1

Defaults Settings for TRAKTOR Pioneer DDJ-T1 EDITION 2 Preferences For details on TRAKTOR's environmental settings, see the TRAKTOR manual.

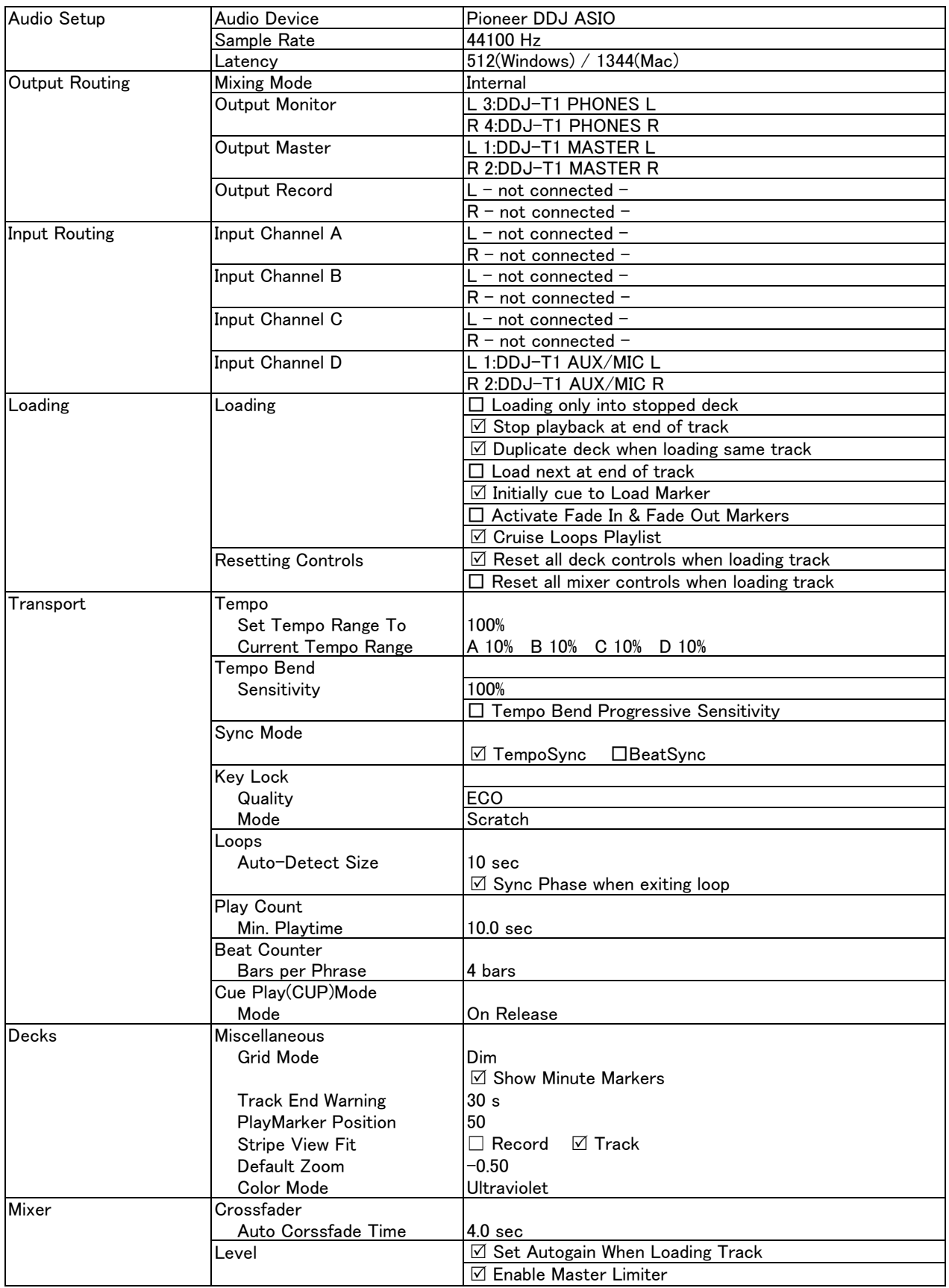

## Pioneer DDJ-T1

## Defaults Settings for TRAKTOR Pioneer DDJ-T1 EDITION 2 Preferences For details on TRAKTOR's environmental settings, see the TRAKTOR manual.

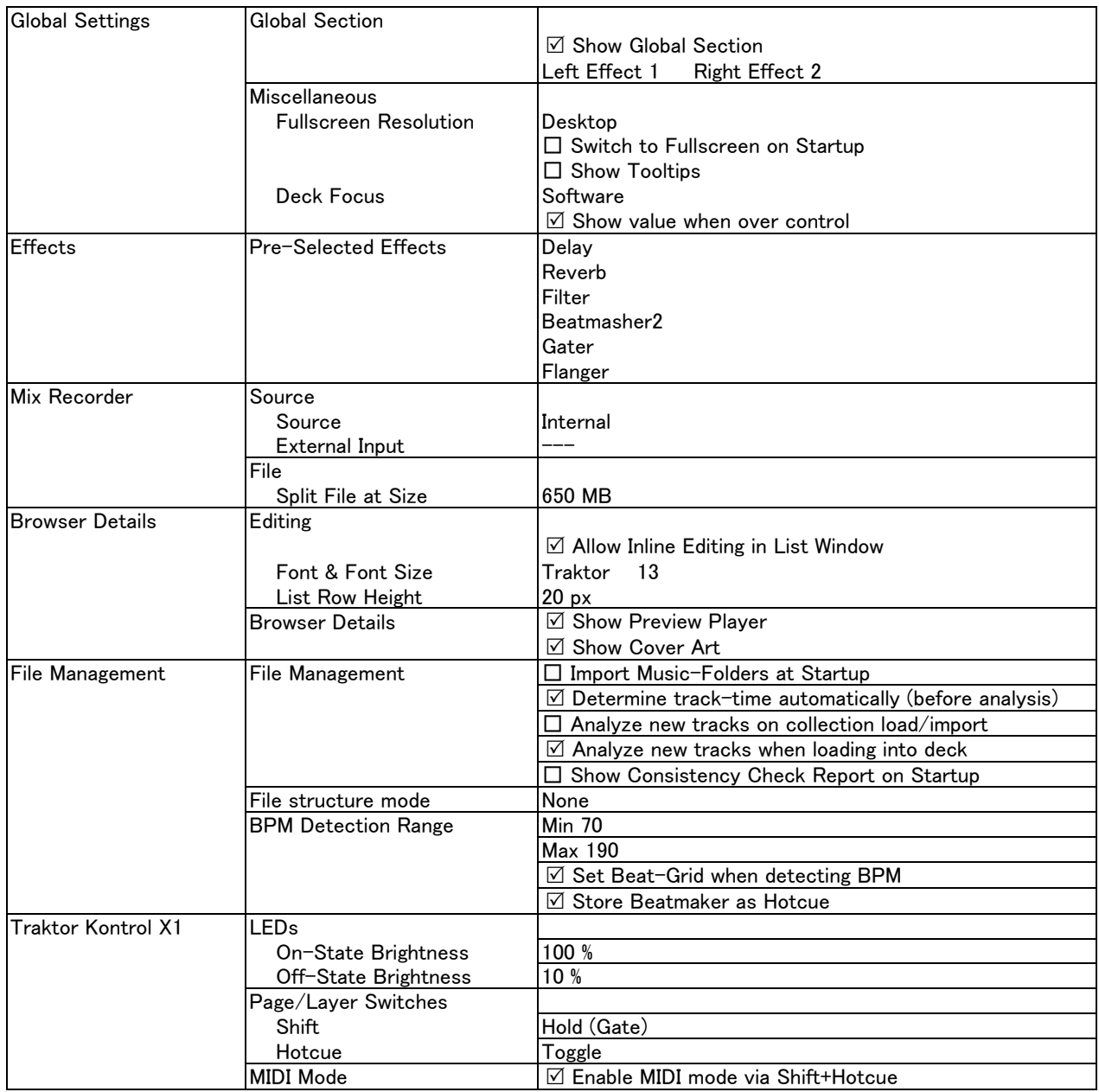